# **POV DGG Dijkversterking met gebiedseigen grond**

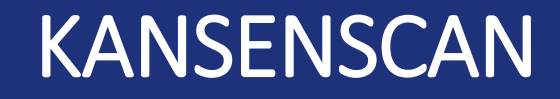

Versie d.d. 8 februari 2023

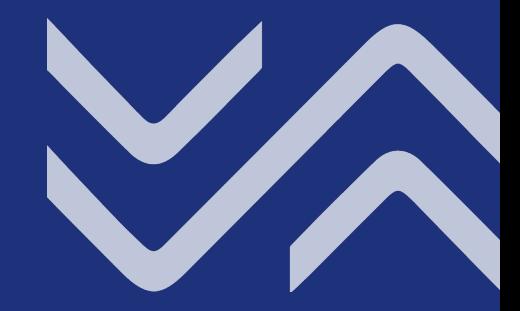

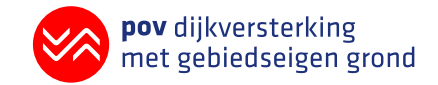

#### **POV DGG in vogelvlucht**

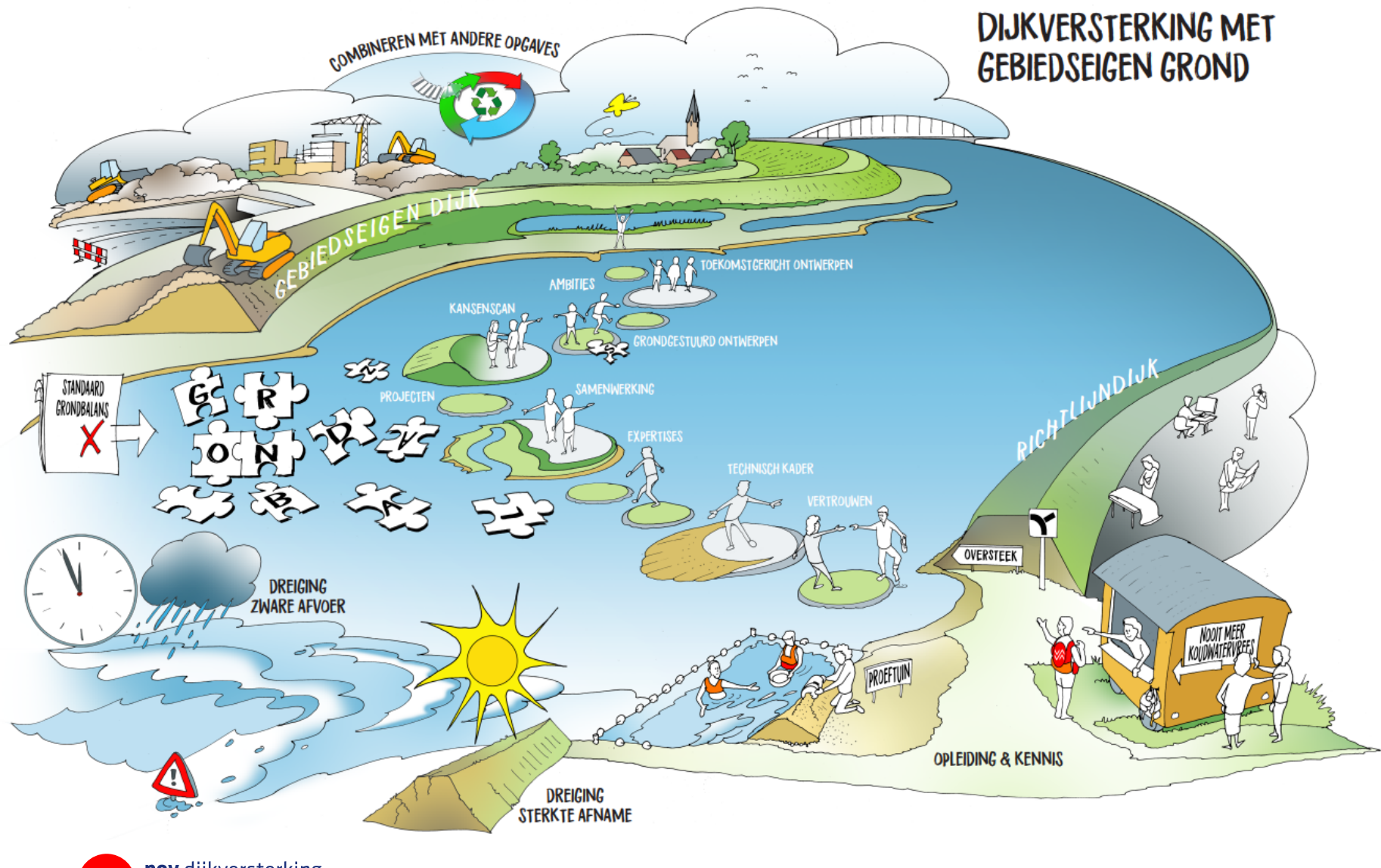

pov dijkversterking met gebiedseigen grond

#### **Wat is een kansenscan?**

Om het uitwisselen van grond tussen verschillende projecten te stimuleren werkt de POV DGG aan een Kansenscan.

Een Kansenscan is een instrument om vroegtijdig mogelijkheden in beeld te brengen om de grondbalans lokaal te sluiten. Er zijn verschillende voordelen van het toepassen van gebiedseigen grond bij projecten. Naast de reductie van kosten, hinder, uitstoot en exoten kan ook het draagvlak worden vergroot door het gebied te ontwikkelen en ruimtelijke kwaliteit te realiseren en niet alleen je eigen project uit te voeren.

Voor de kostenreductie is het noodzakelijk om grond vragende projecten, bijvoorbeeld een dijkversterkingsproject te combineren met een grond leverend project zoals KRW-geulen of een gebiedsontwikkeling. Ooijen-Wanssum is hier een mooi voorbeeld van.

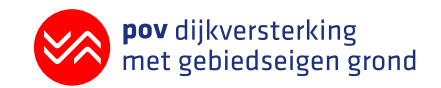

### **Opbouw van een kansenscan**

Een kansenscan werkt als een drietrapsraket en bestaat uit de volgende drie onderdelen:

- **Riviertakniveau:** op basis van open source data, op een grotere schaal inventariseren van projecten die gaan spelen.
- **Gebiedsniveau:** waarbij je specifieker kijkt naar de verschillende opgaven in het gebied.
- **Projectniveau:** waarbij je de relevante parameters van de gebiedseigen grond scherper in beeld brengt om de onzekerheden bij koppelingen te verkleinen.

De eerste twee niveaus zijn het meest efficiënt voorafgaand aan de verkenningsfase. Het derde niveau kan je inzetten als de projectscope is vastgesteld.

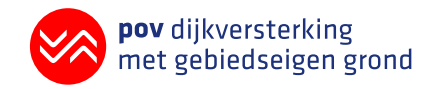

#### **Riviertakniveau: stap 1**

1. Plot beschikbare informatie waterschap/ Basis registratie ondergrond (BRO) / PDOK / HWBP/KRW/etc…

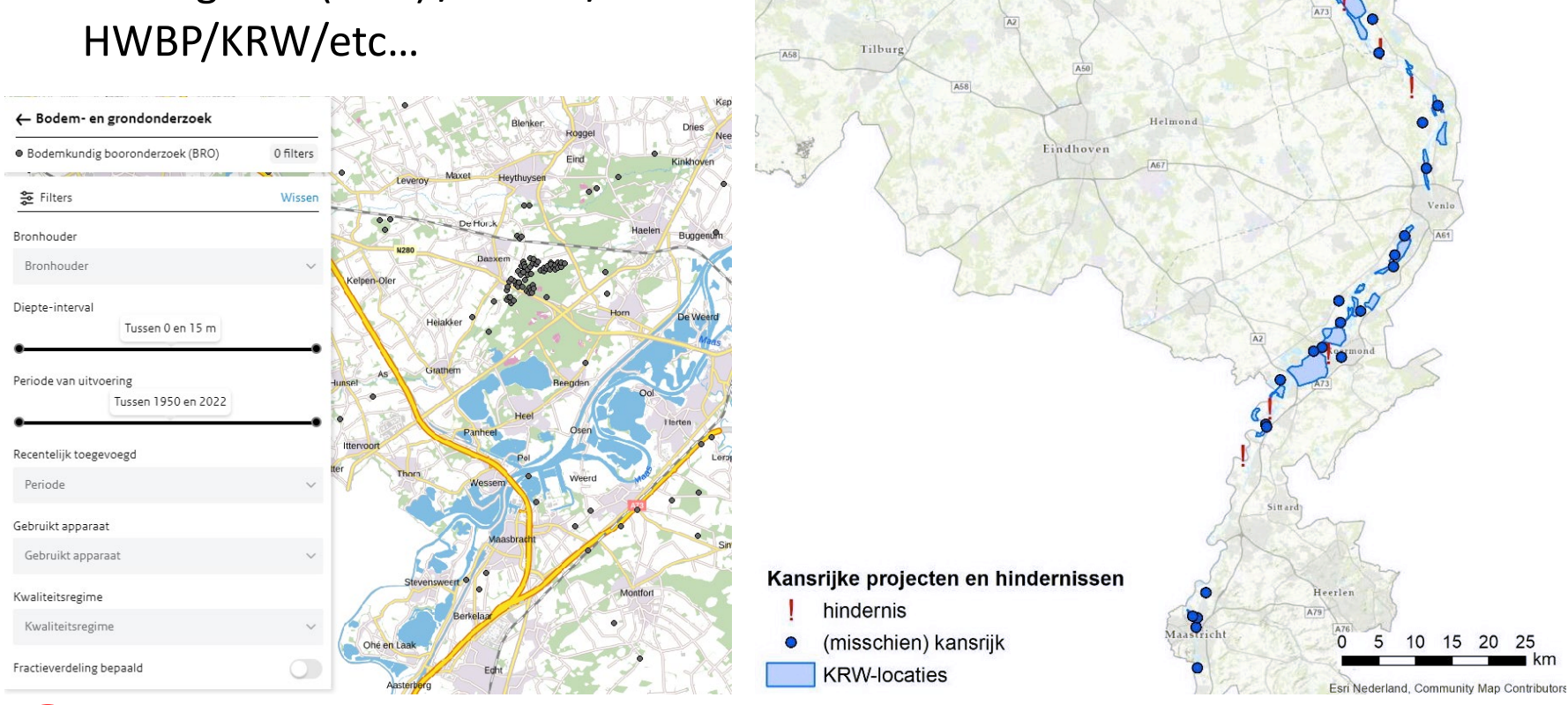

liimegen

s-Hertogenbosch

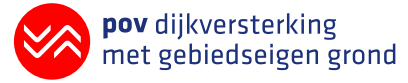

# **Riviertakniveau: stap 2**

- 1. Plot beschikbare informatie waterschap/ Basis registratie ondergrond (BRO) / PDOK / HWBP/KRW/etc…
- 2. Doe een eerste kansenscan door een gesprek met de omgeving i.o.m. ruimtelijk en technisch ontwerper om alle opgaven in beeld te krijgen.

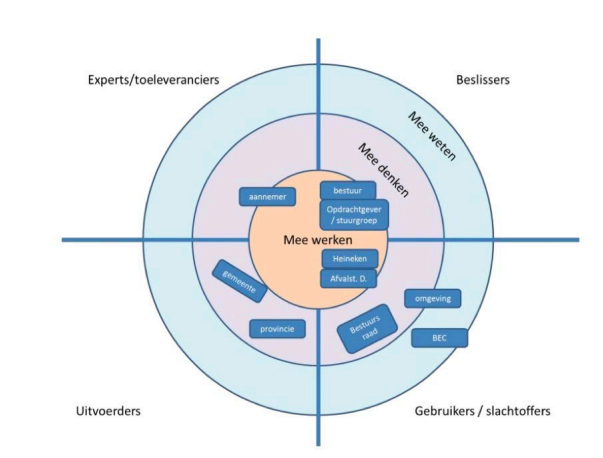

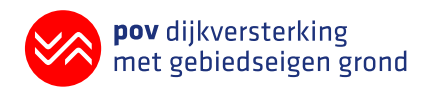

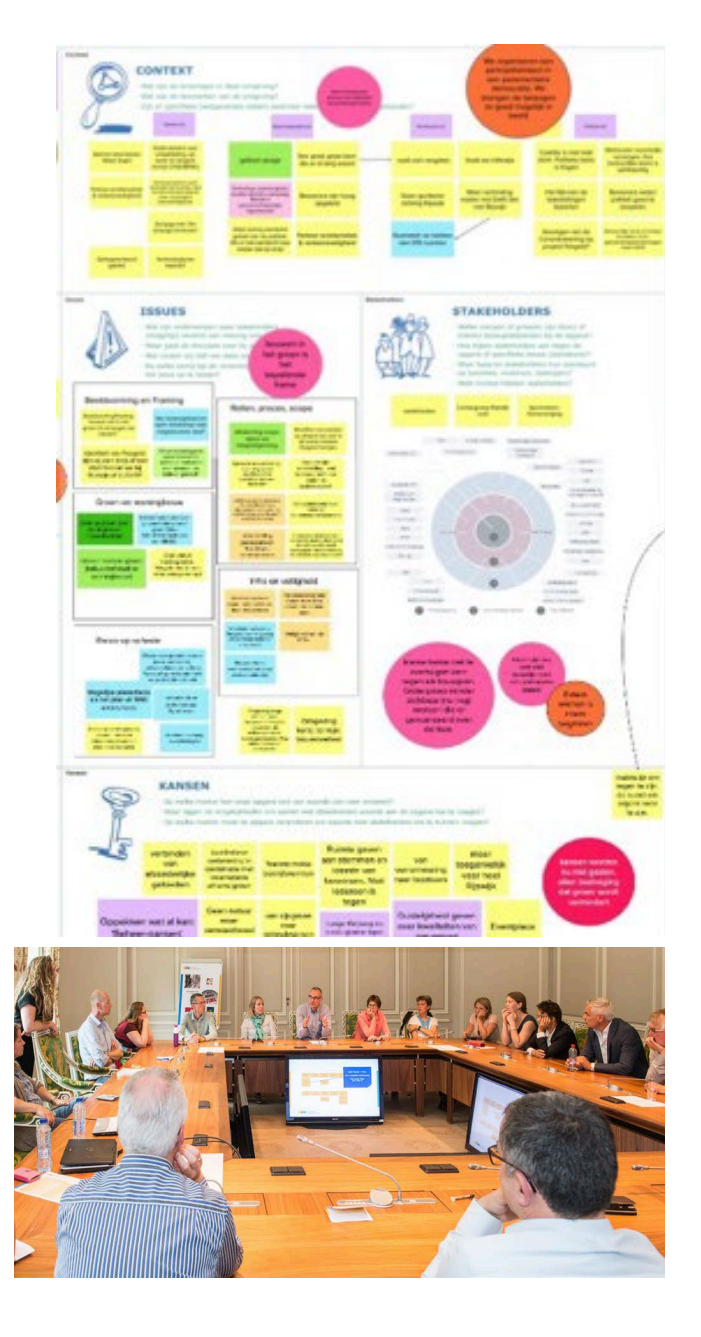

## **Gebiedsniveau: stap 3**

- 3. Maak een gedetailleerde kansenscan
	- Waar ligt wat?
	- Wanneer beschikbaar?
	- Wie is eigenaar?
	- Wat is het risicoprofiel?

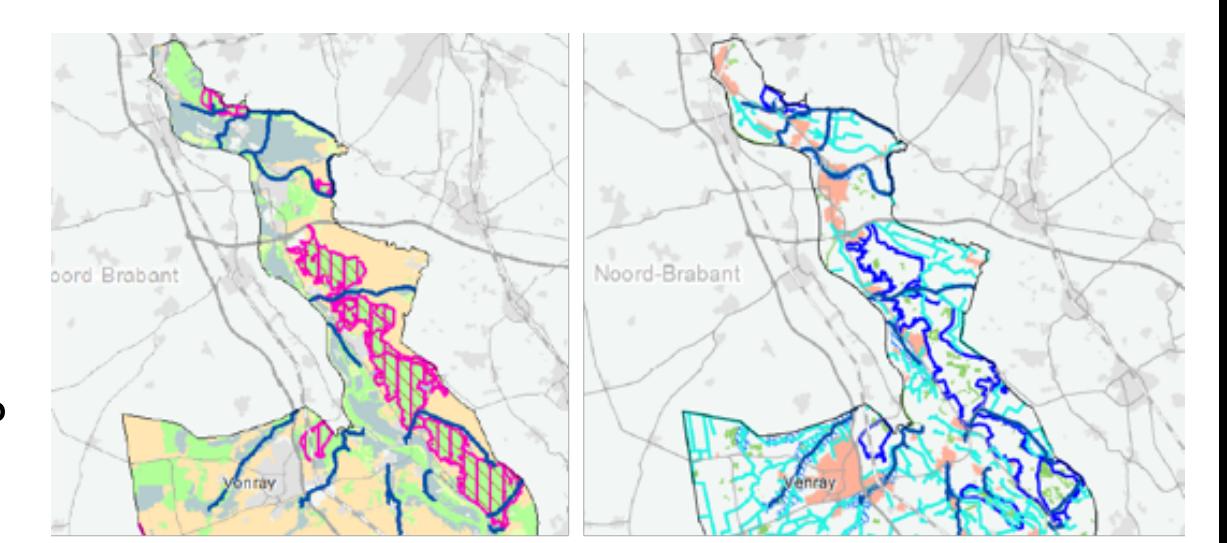

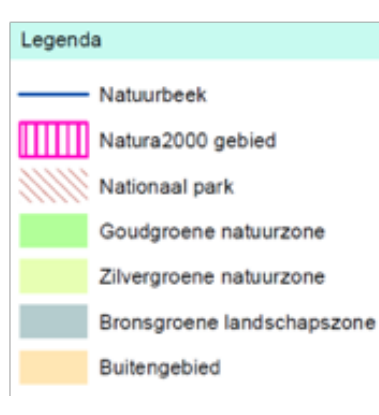

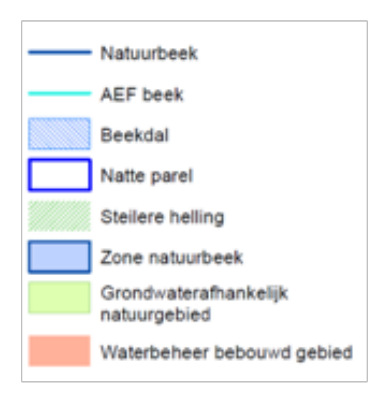

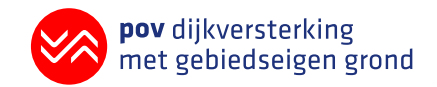

# **Gebiedsniveau: stap 4**

- 3. Maak een gedetailleerde kansenscan
	- Waar ligt wat
	- Wanneer beschikbaar
	- Wie is eigenaar
	- Wat is het risicoprofiel

#### 4. Doe een

geschiktheidsscan voor het (ruimtelijk) ontwerp/ scenario's

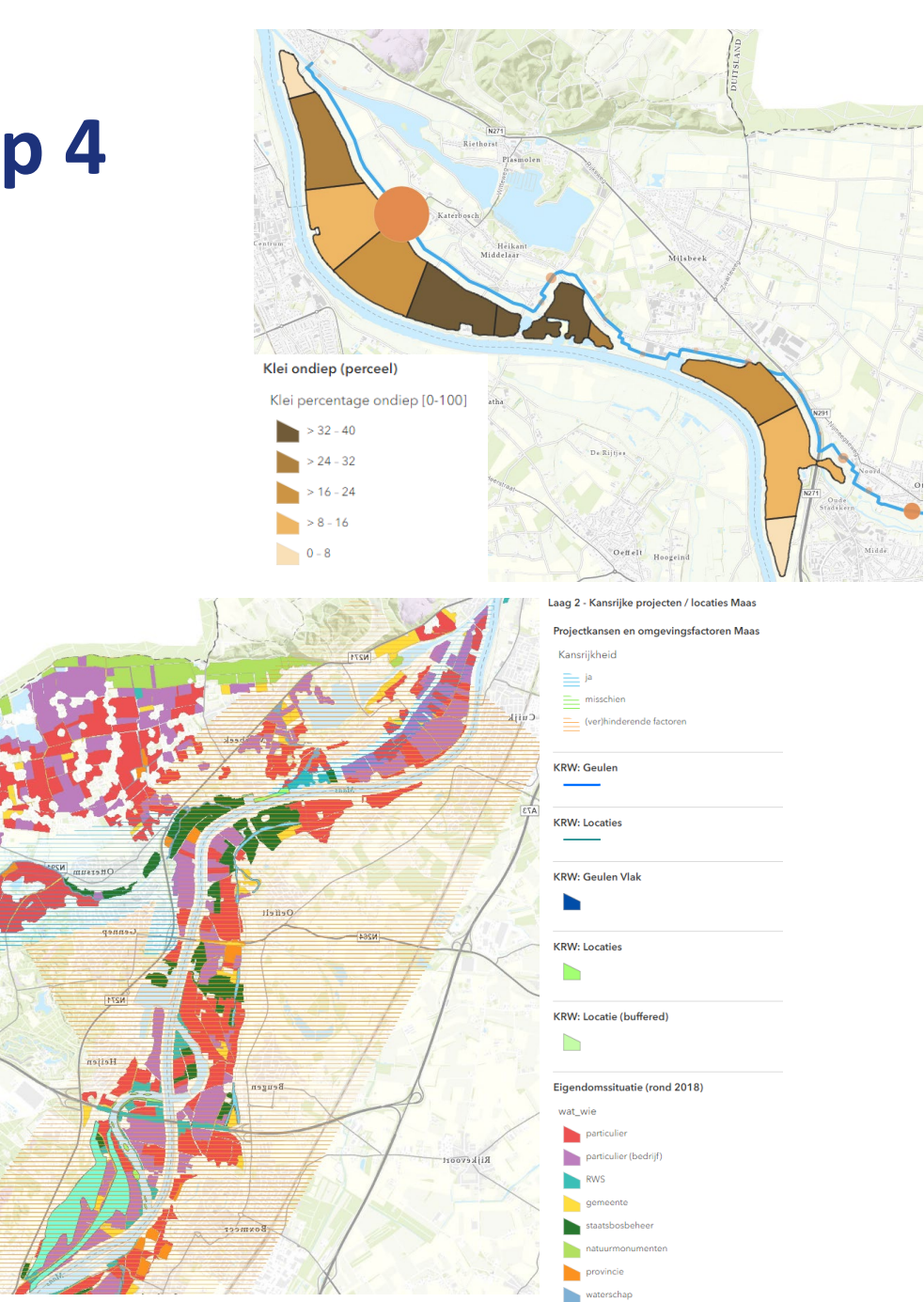

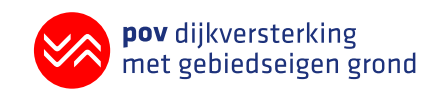

# **Projectniveau: stap 5 t/m 8**

- 5. Uitvoeren van aanvullend onderzoek (must-haves / nice-to-haves / wie betaalt wat / timing).
- 6. Doe een eerste scan bij de Trajectaanpak en ga in gesprek met HWBP over de Ingangstoets.
- 7. Geef ook aan waarom iets niet gebruikt kan worden (bv waarom geen knipklei).
- 8. Informatiesoorten- en bronnen i.r.t. ontwerptrechter verder detailleren.

Kleur bodemsegment = grondsoort

Blauwe pijl = grondwaterstand

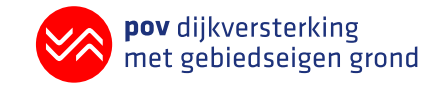

Vlakkleur = eigendomssituatie

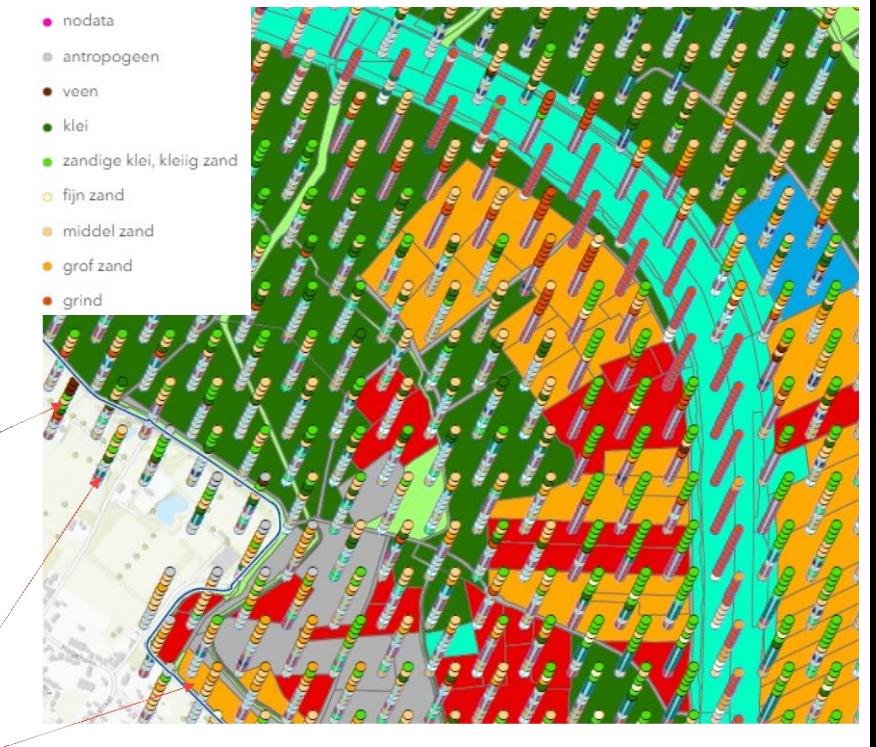